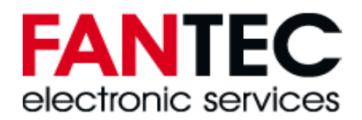

## **Preis- Matrix für Prototypen 1 - 10 Stück**

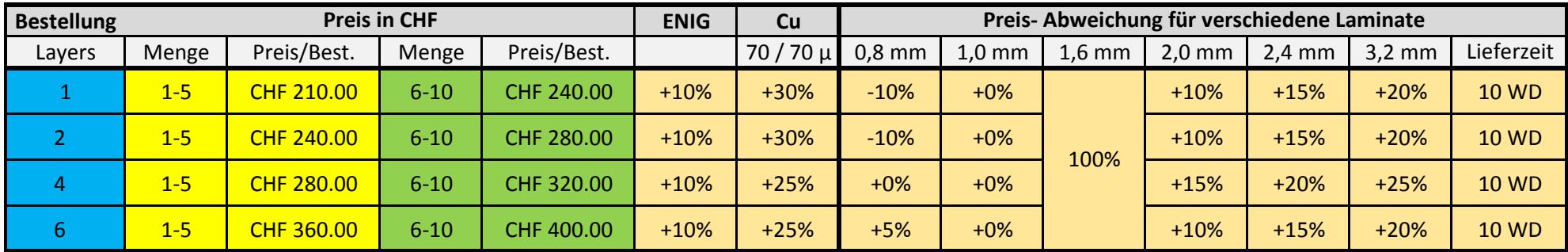

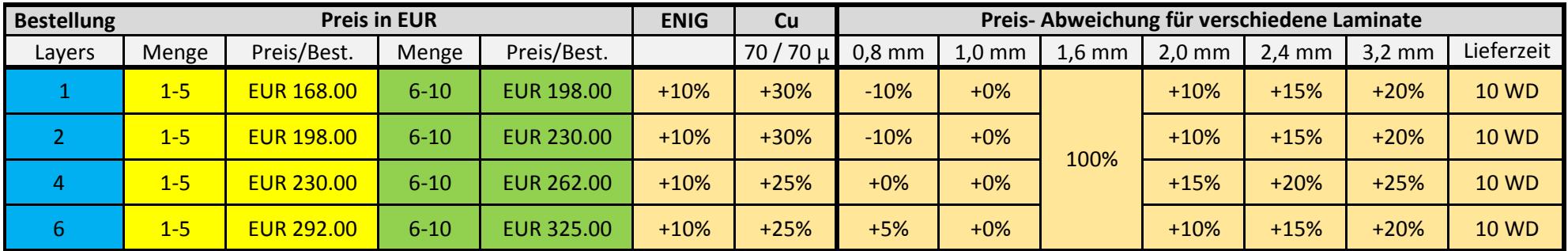

## **Spezifikationen:**

Material: FR4, TG135, 35um Copper (1oz)Kleinste Bohrung: $>= 0.3$ mm  $>= 0.15$ mm Leiter / Abstände: HAL Bleifrei Oberfläche:2x solder mask 1x Bestückungsdruck Fräsen A.O.I. für multilayerPrüfungen:E-Test / UL